## **Home Server TDS14210**

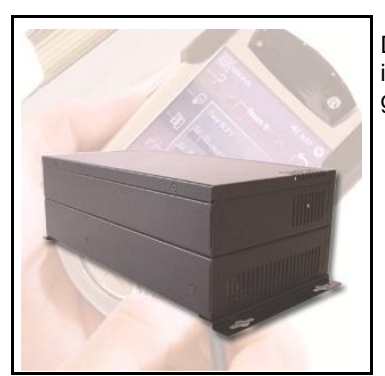

De TELETASK Home Server wordt gebruikt om uw PC of PDA via Wi-Fi te integreren in het TELETASK domotica systeem als een volwaardige grafische gebruiksinterface vanwaar alle domoticafuncties bedienbaar zijn.

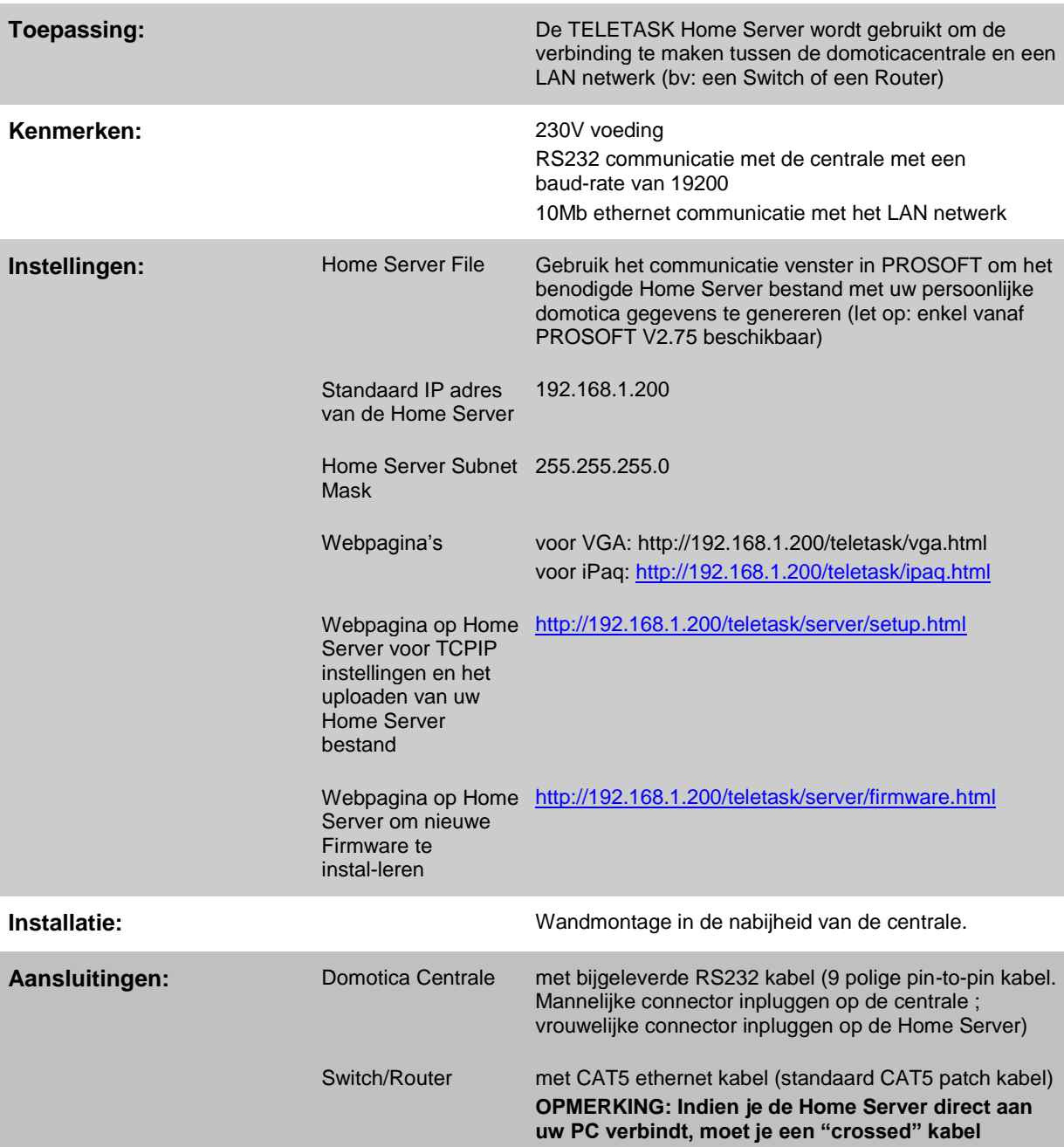

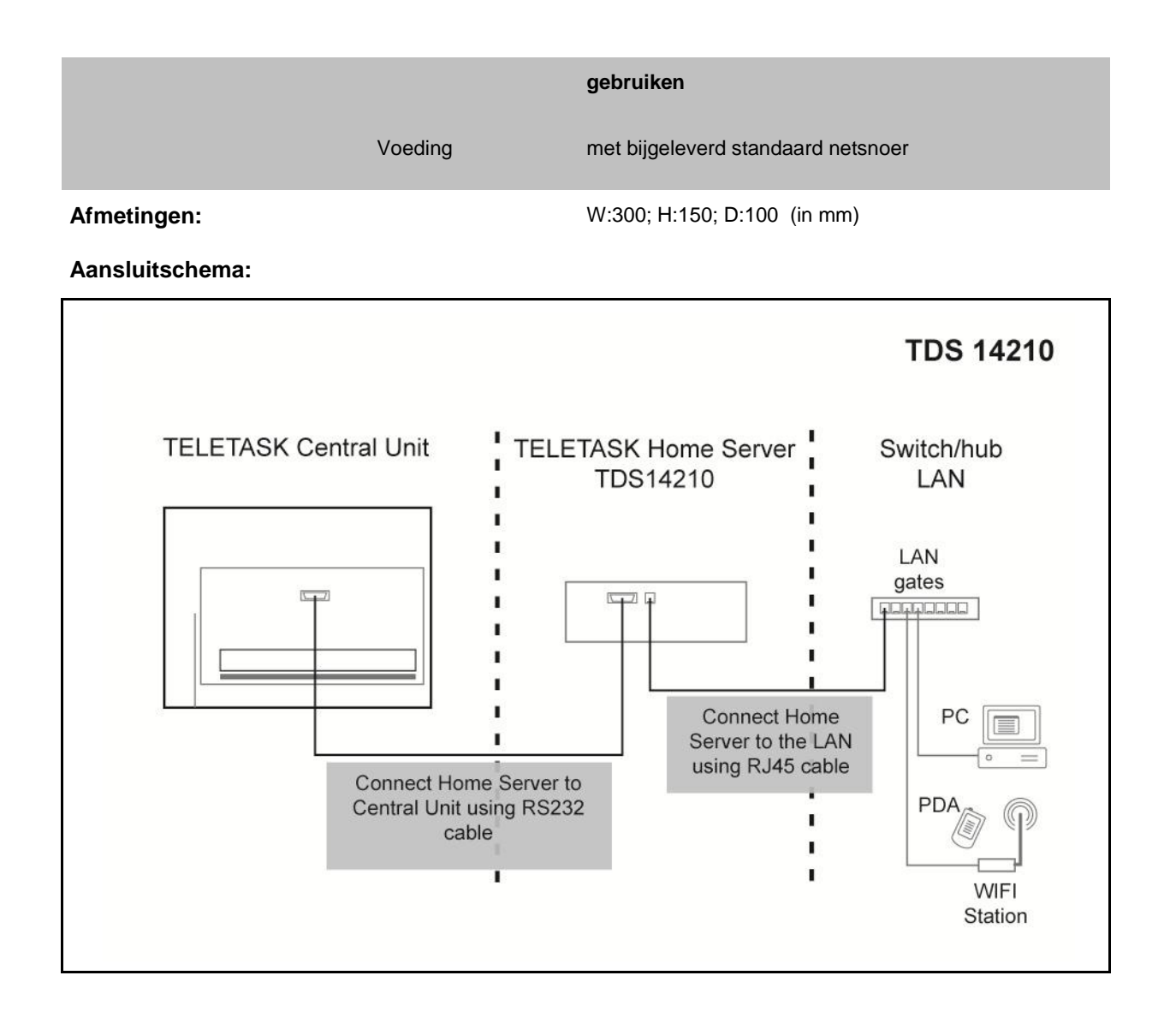